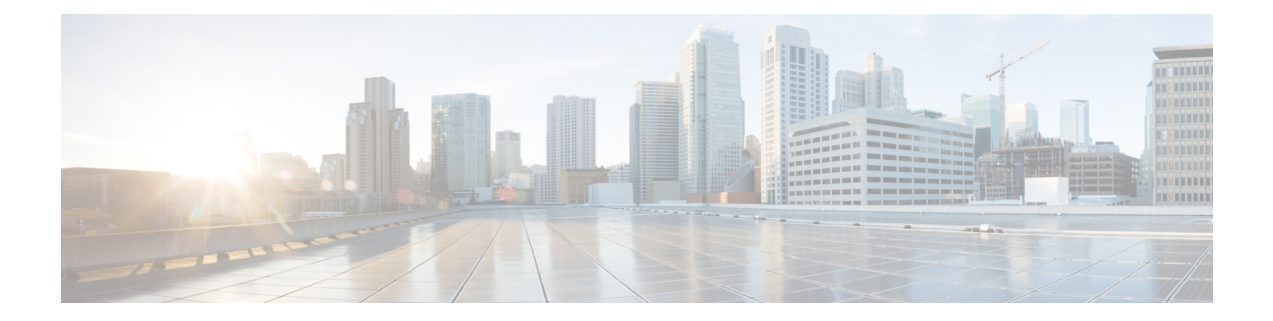

## **Cisco Unified IP Phone Services XML Schema File**

- Updated XML Parser and Schema [Enforcement,](#page-0-0) on page 1
- [CiscoIPPhone.xsd,](#page-1-0) on page 2

## <span id="page-0-0"></span>**Updated XML Parser and Schema Enforcement**

In order to provide a stable and consistent platform upon which to build enhancements to IP phones services, Cisco released an updated XML parser beginning with Firmware Release 8.3(2). The Cisco Unified IP Phones 6921, 6941, 6945, and 6961 supports the XML parser from Firmware Release 9.1(1) onwards. As a result, many Cisco Unified IPPhones now contain this updated XML parser which provides a more rigid enforcement of the XML schema. This updated parser provides more error logging information when it encounters XML schema violations, and it enables developers to debug their applications more efficiently.

Cisco recommendsthat developers verify that their existing applications conform to the XML schema to avoid incompatibilities with any XML enhancements, particularly if you want to incorporate new URIs.

The following Cisco IP Phones implement this XML parser: 6921, 6941, 6945, 6961, 7906G, 7911G, 7921G, 7925G, 7925G-EX, 7926G, 7931G, 7941G, 7941G-GE 7942G, 7945G, 7961G, 7961G-GE, 7962G, 7965G, 7970G, 7971G-GE, 7975G, 8800 Series, 8821, 8961, 9951, and 9971.

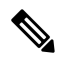

The Cisco Unified IP Phones 7970G and 7971G-GE, and the Cisco Unified Wireless IP Phone 7921G are deprecated with Cisco Unified Communications Manager 12.0(1) and later. The phonesstill work on previous versions of Cisco Unified Communications Manager. **Note**

The Cisco Unified IP Phones 7902, 7905, 7910, and 7912, and the Cisco Unified Wireless IP Phone 7920 are deprecated with Cisco Unified Communications Manager 11.5(1) and later. The phones still work on previous versions of Cisco Unified Communications Manager.

The XML parser behavior for specific phone models are noted in the following table:

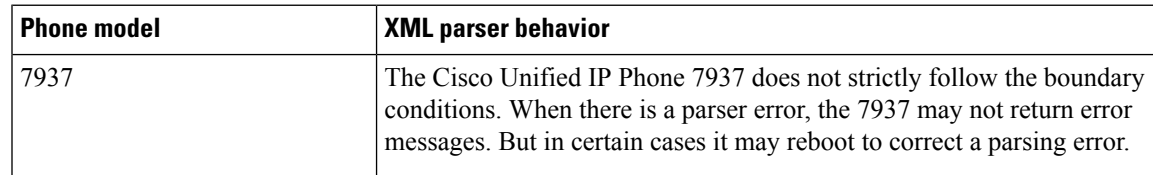

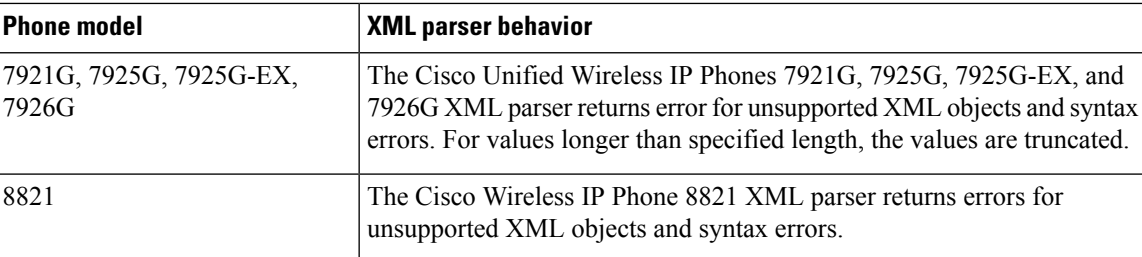

## **Related Topics**

Deprecated Phone Models for Cisco Unified [Communications](CUIP_BK_P82B3B16_00_phones-services-application-development-notes_chapter1.pdf#nameddest=unique_42) Manager

## <span id="page-1-0"></span>**CiscoIPPhone.xsd**

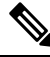

**Note**

Cisco Unified IP Phones 6921, 6941, 6945, and 6961 do not support:

- NavLeft, NavRight, NavBack, and PushToTalk Key attributes
- CiscoIPPhoneKeyType

The following code is the schema file.

```
<?xml version="1.0" encoding="UTF-8"?>
<!-- edited with XML Spy v4.4 U (http://www.xmlspy.com) by Cisco Systems, Inc. (Cisco
Systems, Inc.) -->
<xsd:schema xmlns:xsd="http://www.w3.org/2001/XMLSchema" elementFormDefault="qualified"
attributeFormDefault="unqualified" version="3.3.4">
  <xsd:complexType name="CiscoIPPhoneExecuteItemType">
    <xsd:attribute name="Priority" use="optional">
      <xsd:simpleType>
        <xsd:restriction base="xsd:unsignedByte">
          <xsd:minInclusive value="0"/>
          <xsd:maxInclusive value="2"/>
        </xsd:restriction>
      </xsd:simpleType>
    </xsd:attribute>
    <xsd:attribute name="URL" use="required">
      <xsd:simpleType>
        <xsd:restriction base="xsd:string">
          <xsd:maxLength value="256"/>
          <xsd:minLength value="1"/>
        </xsd:restriction>
      </xsd:simpleType>
    </xsd:attribute>
  </xsd:complexType>
  <xsd:complexType name="CiscoIPPhoneResponseItemType">
    <xsd:sequence>
      <xsd:element name="Status" type="xsd:short"/>
      <xsd:element name="Data">
        <xsd:simpleType>
          <xsd:restriction base="xsd:string">
            <xsd:maxLength value="32"/>
          </xsd:restriction>
        </xsd:simpleType>
```
</xsd:element>

```
<xsd:element name="URL">
     <xsd:simpleType>
        <xsd:restriction base="xsd:string">
          <xsd:maxLength value="256"/>
        </xsd:restriction>
      </xsd:simpleType>
    </xsd:element>
  </xsd:sequence>
</xsd:complexType>
<xsd:complexType name="CiscoIPPhoneTouchAreaMenuItemType">
  <xsd:sequence>
    <xsd:element name="Name" minOccurs="0">
      <xsd:simpleType>
        <xsd:restriction base="xsd:string">
          <xsd:minLength value="0"/>
          <xsd:maxLength value="32"/>
        </xsd:restriction>
      </xsd:simpleType>
    </xsd:element>
    <xsd:element name="URL" minOccurs="0">
     <xsd:simpleType>
        <xsd:restriction base="xsd:string">
          <xsd:minLength value="0"/>
          <xsd:maxLength value="256"/>
        </xsd:restriction>
      </xsd:simpleType>
    </xsd:element>
    <xsd:element name="TouchArea" type="CiscoIPPhoneTouchAreaType" minOccurs="0"/>
  </xsd:sequence>
</xsd:complexType>
<xsd:complexType name="CiscoIPPhoneTouchAreaType">
  <xsd:attribute name="X1" type="xsd:unsignedShort" use="required"/>
  <xsd:attribute name="Y1" type="xsd:unsignedShort" use="required"/>
  <xsd:attribute name="X2" type="xsd:unsignedShort" use="required"/>
 <xsd:attribute name="Y2" type="xsd:unsignedShort" use="required"/>
</xsd:complexType>
<xsd:complexType name="CiscoIPPhoneDirectoryEntryType">
 <xsd:sequence>
    <xsd:element name="Name" minOccurs="0">
      <xsd:simpleType>
        <xsd:restriction base="xsd:string">
          <xsd:maxLength value="32"/>
          <xsd:minLength value="0"/>
        </xsd:restriction>
      </xsd:simpleType>
    </xsd:element>
    <xsd:element name="Telephone" minOccurs="0">
      <xsd:simpleType>
        <xsd:restriction base="xsd:string">
          <xsd:maxLength value="32"/>
          <xsd:minLength value="0"/>
        </xsd:restriction>
      </xsd:simpleType>
    </xsd:element>
  </xsd:sequence>
</xsd:complexType>
<xsd:complexType name="CiscoIPPhoneInputItemType">
  <xsd:sequence>
    <xsd:element name="DisplayName" minOccurs="0">
     <xsd:simpleType>
        <xsd:restriction base="xsd:string">
          <xsd:maxLength value="32"/>
          <xsd:minLength value="0"/>
        </xsd:restriction>
```

```
</xsd:simpleType>
    </xsd:element>
    <xsd:element name="QueryStringParam">
      <xsd:simpleType>
        <xsd:restriction base="xsd:string">
          <xsd:maxLength value="32"/>
          <xsd:minLength value="1"/>
        </xsd:restriction>
      </xsd:simpleType>
    </xsd:element>
    <xsd:element name="InputFlags">
      <xsd:simpleType>
        <xsd:restriction base="xsd:string">
          <xsd:enumeration value="A"/>
          <xsd:enumeration value="T"/>
          <xsd:enumeration value="N"/>
          <xsd:enumeration value="E"/>
          <xsd:enumeration value="U"/>
          <xsd:enumeration value="L"/>
         <xsd:enumeration value="AP"/>
          <xsd:enumeration value="TP"/>
          <xsd:enumeration value="NP"/>
          <xsd:enumeration value="EP"/>
          <xsd:enumeration value="UP"/>
          <xsd:enumeration value="LP"/>
          <xsd:enumeration value="PA"/>
          <xsd:enumeration value="PT"/>
          <xsd:enumeration value="PN"/>
          <xsd:enumeration value="PE"/>
          <xsd:enumeration value="PU"/>
          <xsd:enumeration value="PL"/>
        </xsd:restriction>
      </xsd:simpleType>
    </xsd:element>
    <xsd:element name="DefaultValue" minOccurs="0">
      <xsd:simpleType>
        <xsd:restriction base="xsd:string">
          <xsd:maxLength value="32"/>
          <xsd:minLength value="0"/>
        </xsd:restriction>
      </xsd:simpleType>
    </xsd:element>
  </xsd:sequence>
</xsd:complexType>
<xsd:complexType name="CiscoIPPhoneMenuItemType">
  <xsd:sequence>
    <xsd:element name="Name" minOccurs="0">
      <xsd:simpleType>
        <xsd:restriction base="xsd:string">
          <xsd:minLength value="0"/>
          <xsd:maxLength value="64"/>
        </xsd:restriction>
      </xsd:simpleType>
    </xsd:element>
    <xsd:element name="URL" minOccurs="0">
      <xsd:simpleType>
        <xsd:restriction base="xsd:string">
          <xsd:maxLength value="256"/>
          <xsd:minLength value="0"/>
        </xsd:restriction>
      </xsd:simpleType>
   </xsd:element>
  </xsd:sequence>
</xsd:complexType>
```

```
<xsd:complexType name="CiscoIPPhoneIconItemType">
  <xsd:sequence>
    <xsd:element name="Index" type="xsd:unsignedShort"/>
    <xsd:element name="Width">
     <xsd:simpleType>
        <xsd:restriction base="xsd:unsignedShort">
          <xsd:minInclusive value="1"/>
          <xsd:maxInclusive value="16"/>
        </xsd:restriction>
      </xsd:simpleType>
    </xsd:element>
    <xsd:element name="Height">
      <xsd:simpleType>
        <xsd:restriction base="xsd:unsignedShort">
          <xsd:minInclusive value="1"/>
          <xsd:maxInclusive value="10"/>
        </xsd:restriction>
      </xsd:simpleType>
    </xsd:element>
    <xsd:element name="Depth">
     <xsd:simpleType>
        <xsd:restriction base="xsd:unsignedShort">
          <xsd:minInclusive value="1"/>
          <xsd:maxInclusive value="2"/>
        </xsd:restriction>
      </xsd:simpleType>
    </xsd:element>
    <xsd:element name="Data" minOccurs="0">
      <xsd:simpleType>
        <xsd:restriction base="xsd:hexBinary">
          <xsd:maxLength value="40"/>
          <xsd:minLength value="0"/>
        </xsd:restriction>
      </xsd:simpleType>
    </xsd:element>
  </xsd:sequence>
</xsd:complexType>
<xsd:complexType name="CiscoIPPhoneIconMenuItemType">
  <xsd:sequence>
    <xsd:element name="Name" minOccurs="0">
      <xsd:simpleType>
        <xsd:restriction base="xsd:string">
          <xsd:minLength value="0"/>
          <xsd:maxLength value="64"/>
        </xsd:restriction>
      </xsd:simpleType>
    </xsd:element>
    <xsd:element name="URL" minOccurs="0">
     <xsd:simpleType>
        <xsd:restriction base="xsd:string">
          <xsd:maxLength value="256"/>
          <xsd:minLength value="0"/>
        </xsd:restriction>
      </xsd:simpleType>
    </xsd:element>
    <xsd:element name="IconIndex" minOccurs="0">
      <xsd:simpleType>
        <xsd:restriction base="xsd:short">
          <xsd:minInclusive value="0"/>
          <xsd:maxInclusive value="9"/>
        </xsd:restriction>
     </xsd:simpleType>
    </xsd:element>
  </xsd:sequence>
```

```
</xsd:complexType>
<xsd:complexType name="CiscoIPPhoneIconFileItemType">
  <xsd:sequence>
    <xsd:element name="Index">
     <xsd:simpleType>
        <xsd:restriction base="xsd:unsignedShort">
          <xsd:minInclusive value="0"/>
          <xsd:maxInclusive value="9"/>
        </xsd:restriction>
      </xsd:simpleType>
    </xsd:element>
    <xsd:element name="URL">
      <xsd:simpleType>
        <xsd:restriction base="xsd:string">
         <xsd:minLength value="1"/>
          <xsd:maxLength value="256"/>
        </xsd:restriction>
      </xsd:simpleType>
    </xsd:element>
  </xsd:sequence>
</xsd:complexType>
<xsd:complexType name="CiscoIPPhoneKeyType">
  <xsd:sequence>
    <xsd:element name="Key">
      <xsd:simpleType>
        <xsd:restriction base="xsd:string">
          <xsd:enumeration value="KeyPad0"/>
          <xsd:enumeration value="KeyPad1"/>
          <xsd:enumeration value="KeyPad2"/>
          <xsd:enumeration value="KeyPad3"/>
          <xsd:enumeration value="KeyPad4"/>
          <xsd:enumeration value="KeyPad5"/>
          <xsd:enumeration value="KeyPad6"/>
          <xsd:enumeration value="KeyPad7"/>
          <xsd:enumeration value="KeyPad8"/>
          <xsd:enumeration value="KeyPad9"/>
          <xsd:enumeration value="KeyPadStar"/>
          <xsd:enumeration value="KeyPadPound"/>
          <xsd:enumeration value="NavUp"/>
          <xsd:enumeration value="NavDown"/>
          <xsd:enumeration value="NavLeft"/>
          <xsd:enumeration value="NavRight"/>
          <xsd:enumeration value="NavSelect"/>
          <xsd:enumeration value="NavBack"/>
          <xsd:enumeration value="PushToTalk"/>
        </xsd:restriction>
      </xsd:simpleType>
    </xsd:element>
    <xsd:element name="URL" minOccurs="0">
      <xsd:simpleType>
        <xsd:restriction base="xsd:string">
         <xsd:minLength value="0"/>
          <xsd:maxLength value="256"/>
        </xsd:restriction>
      </xsd:simpleType>
    </xsd:element>
    <xsd:element name="URLDown" minOccurs="0">
      <xsd:simpleType>
        <xsd:restriction base="xsd:string">
          <xsd:minLength value="0"/>
          <xsd:maxLength value="256"/>
       </xsd:restriction>
      </xsd:simpleType>
    </xsd:element>
```

```
</xsd:sequence>
  </xsd:complexType>
  <xsd:complexType name="CiscoIPPhoneSoftKeyType">
    <xsd:sequence>
      <xsd:element name="Name" minOccurs="0">
        <xsd:simpleType>
          <xsd:restriction base="xsd:string">
            <xsd:maxLength value="32"/>
            <xsd:minLength value="0"/>
          </xsd:restriction>
        </xsd:simpleType>
      </xsd:element>
      <xsd:element name="Position">
        <xsd:simpleType>
          <xsd:restriction base="xsd:unsignedShort">
            <xsd:minInclusive value="1"/>
            <xsd:maxInclusive value="8"/>
          </xsd:restriction>
        </xsd:simpleType>
      </xsd:element>
      <xsd:element name="URL" minOccurs="0">
        <xsd:simpleType>
          <xsd:restriction base="xsd:string">
            <xsd:maxLength value="256"/>
            <xsd:minLength value="0"/>
          </xsd:restriction>
        </xsd:simpleType>
      </xsd:element>
      <xsd:element name="URLDown" minOccurs="0">
        <xsd:simpleType>
          <xsd:restriction base="xsd:string">
            <xsd:minLength value="0"/>
            <xsd:maxLength value="256"/>
          </xsd:restriction>
        </xsd:simpleType>
      </xsd:element>
    </xsd:sequence>
  </xsd:complexType>
  <xsd:complexType name="CiscoIPPhoneDisplayableType">
    <xsd:sequence>
      <xsd:element name="Title" minOccurs="0">
        <xsd:simpleType>
          <xsd:restriction base="xsd:string">
            <xsd:minLength value="0"/>
            <xsd:maxLength value="32"/>
          </xsd:restriction>
        </xsd:simpleType>
      </xsd:element>
      <xsd:element name="Prompt" minOccurs="0">
        <xsd:simpleType>
          <xsd:restriction base="xsd:string">
            <xsd:minLength value="0"/>
            <xsd:maxLength value="32"/>
          </xsd:restriction>
        </xsd:simpleType>
      </xsd:element>
      <xsd:element name="SoftKeyItem" type="CiscoIPPhoneSoftKeyType" minOccurs="0"
maxOccurs="8"/>
     <xsd:element name="KeyItem" type="CiscoIPPhoneKeyType" minOccurs="0" maxOccurs="32"/>
    </xsd:sequence>
    <xsd:attribute name="keypadTarget" use="optional" default="application">
      <xsd:simpleType>
        <xsd:restriction base="xsd:string">
```

```
<xsd:enumeration value="application"/>
        <xsd:enumeration value="applicationCall"/>
        <xsd:enumeration value="activeCall"/>
      </xsd:restriction>
    </xsd:simpleType>
  </xsd:attribute>
  <xsd:attribute name="appId" use="optional">
    <xsd:simpleType>
      <xsd:restriction base="xsd:string">
        <xsd:minLength value="1"/>
        <xsd:maxLength value="64"/>
      </xsd:restriction>
    </xsd:simpleType>
  </xsd:attribute>
  <xsd:attribute name="onAppFocusLost" use="optional">
   <xsd:simpleType>
      <xsd:restriction base="xsd:string">
        <xsd:minLength value="1"/>
        <xsd:maxLength value="256"/>
      </xsd:restriction>
    </xsd:simpleType>
  </xsd:attribute>
  <xsd:attribute name="onAppFocusGained" use="optional">
   <xsd:simpleType>
      <xsd:restriction base="xsd:string">
        <xsd:minLength value="1"/>
        <xsd:maxLength value="256"/>
      </xsd:restriction>
    </xsd:simpleType>
  </xsd:attribute>
  <xsd:attribute name="onAppMinimized" use="optional">
   <xsd:simpleType>
      <xsd:restriction base="xsd:string">
        <xsd:minLength value="1"/>
        <xsd:maxLength value="256"/>
      </xsd:restriction>
    </xsd:simpleType>
  </xsd:attribute>
  <xsd:attribute name="onAppClosed" use="optional">
    <xsd:simpleType>
      <xsd:restriction base="xsd:string">
        <xsd:minLength value="1"/>
        <xsd:maxLength value="256"/>
      </xsd:restriction>
    </xsd:simpleType>
  </xsd:attribute>
</xsd:complexType>
<xsd:element name="CiscoIPPhoneExecute">
 <xsd:complexType>
    <xsd:sequence>
      <xsd:element name="ExecuteItem" type="CiscoIPPhoneExecuteItemType" maxOccurs="3"/>
   </xsd:sequence>
  </xsd:complexType>
</xsd:element>
<xsd:element name="CiscoIPhoneResponse">
  <xsd:complexType>
   <xsd:sequence>
    <xsd:element name="ResponseItem" type="CiscoIPPhoneResponseItemType" maxOccurs="3"/>
   </xsd:sequence>
  </xsd:complexType>
</xsd:element>
<xsd:element name="CiscoIPPhoneError">
  <xsd:complexType>
```

```
<xsd:attribute name="Number" type="xsd:unsignedShort" use="required"/>
    </xsd:complexType>
  </xsd:element>
  <xsd:element name="CiscoIPPhoneText">
    <xsd:complexType>
      <xsd:complexContent>
        <xsd:extension base="CiscoIPPhoneDisplayableType">
          <xsd:sequence>
            <xsd:element name="Text" minOccurs="0">
              <xsd:simpleType>
                <xsd:restriction base="xsd:string">
                  <xsd:minLength value="0"/>
                  <xsd:maxLength value="4000"/>
                </xsd:restriction>
              </xsd:simpleType>
            </xsd:element>
          </xsd:sequence>
        </xsd:extension>
      </xsd:complexContent>
    </xsd:complexType>
  </xsd:element>
  <xsd:element name="CiscoIPPhoneInput">
    <xsd:complexType>
      <xsd:complexContent>
        <xsd:extension base="CiscoIPPhoneDisplayableType">
          <xsd:sequence>
            <xsd:element name="URL">
              <xsd:simpleType>
                <xsd:restriction base="xsd:string">
                  <xsd:minLength value="1"/>
                  <xsd:maxLength value="256"/>
                </xsd:restriction>
              </xsd:simpleType>
            </xsd:element>
            <xsd:element name="InputItem" type="CiscoIPPhoneInputItemType" minOccurs="0"
maxOccurs="5"/>
          </xsd:sequence>
        </xsd:extension>
      </xsd:complexContent>
    </xsd:complexType>
  </xsd:element>
  <xsd:element name="CiscoIPPhoneDirectory">
    <xsd:complexType>
      <xsd:complexContent>
        <xsd:extension base="CiscoIPPhoneDisplayableType">
          <xsd:sequence>
            <xsd:element name="DirectoryEntry" type="CiscoIPPhoneDirectoryEntryType"
minOccurs="0" maxOccurs="32"/>
          </xsd:sequence>
        </xsd:extension>
      </xsd:complexContent>
    </xsd:complexType>
  </xsd:element>
  <xsd:element name="CiscoIPPhoneImage">
    <xsd:complexType>
      <xsd:complexContent>
        <xsd:extension base="CiscoIPPhoneDisplayableType">
          <xsd:sequence>
            <xsd:element name="LocationX" default="0" minOccurs="0">
              <xsd:simpleType>
                <xsd:restriction base="xsd:short">
                  <xsd:minInclusive value="-1"/>
                  <xsd:maxInclusive value="132"/>
                </xsd:restriction>
```

```
</xsd:simpleType>
          </xsd:element>
          <xsd:element name="LocationY" default="0" minOccurs="0">
            <xsd:simpleType>
              <xsd:restriction base="xsd:short">
                <xsd:minInclusive value="-1"/>
                <xsd:maxInclusive value="64"/>
              </xsd:restriction>
            </xsd:simpleType>
          </xsd:element>
          <xsd:element name="Width">
            <xsd:simpleType>
              <xsd:restriction base="xsd:unsignedShort">
                <xsd:minInclusive value="1"/>
                <xsd:maxInclusive value="133"/>
              </xsd:restriction>
            </xsd:simpleType>
          </xsd:element>
          <xsd:element name="Height">
            <xsd:simpleType>
              <xsd:restriction base="xsd:unsignedShort">
                <xsd:minInclusive value="1"/>
                <xsd:maxInclusive value="65"/>
              </xsd:restriction>
            </xsd:simpleType>
          </xsd:element>
          <xsd:element name="Depth">
            <xsd:simpleType>
              <xsd:restriction base="xsd:unsignedShort">
                <xsd:minInclusive value="1"/>
                <xsd:maxInclusive value="2"/>
              </xsd:restriction>
            </xsd:simpleType>
          </xsd:element>
          <xsd:element name="Data" minOccurs="0">
            <xsd:simpleType>
              <xsd:restriction base="xsd:hexBinary">
                <xsd:maxLength value="2162"/>
                <xsd:minLength value="0"/>
              </xsd:restriction>
            </xsd:simpleType>
          </xsd:element>
        </xsd:sequence>
      </xsd:extension>
    </xsd:complexContent>
  </xsd:complexType>
</xsd:element>
<xsd:element name="CiscoIPPhoneImageFile">
  <xsd:complexType>
    <xsd:complexContent>
      <xsd:extension base="CiscoIPPhoneDisplayableType">
        <xsd:sequence>
          <xsd:element name="LocationX" default="0" minOccurs="0">
            <xsd:simpleType>
              <xsd:restriction base="xsd:short">
                <xsd:minInclusive value="-1"/>
                <xsd:maxInclusive value="297"/>
              </xsd:restriction>
            </xsd:simpleType>
          </xsd:element>
          <xsd:element name="LocationY" default="0" minOccurs="0">
            <xsd:simpleType>
              <xsd:restriction base="xsd:short">
                <xsd:minInclusive value="-1"/>
```

```
<xsd:maxInclusive value="167"/>
                </xsd:restriction>
              </xsd:simpleType>
            </xsd:element>
            <xsd:element name="URL">
              <xsd:simpleType>
                <xsd:restriction base="xsd:string">
                  <xsd:maxLength value="256"/>
                  <xsd:minLength value="1"/>
                </xsd:restriction>
              </xsd:simpleType>
            </xsd:element>
          </xsd:sequence>
        </xsd:extension>
      </xsd:complexContent>
    </xsd:complexType>
  </xsd:element>
  <xsd:element name="CiscoIPPhoneMenu">
    <xsd:complexType>
      <xsd:complexContent>
        <xsd:extension base="CiscoIPPhoneDisplayableType">
          <xsd:sequence>
            <xsd:element name="MenuItem" type="CiscoIPPhoneMenuItemType" minOccurs="0"
maxOccurs="100"/>
          </xsd:sequence>
        </xsd:extension>
      </xsd:complexContent>
    </xsd:complexType>
  </xsd:element>
  <xsd:element name="CiscoIPPhoneIconMenu">
    <xsd:complexType>
      <xsd:complexContent>
        <xsd:extension base="CiscoIPPhoneDisplayableType">
          <xsd:sequence>
            <xsd:element name="MenuItem" type="CiscoIPPhoneIconMenuItemType" minOccurs="0"
maxOccurs="32"/>
            <xsd:element name="IconItem" type="CiscoIPPhoneIconItemType" minOccurs="0"
maxOccurs="10"/>
          </xsd:sequence>
        </xsd:extension>
      </xsd:complexContent>
    </xsd:complexType>
  </xsd:element>
  <xsd:element name="CiscoIPPhoneIconFileMenu">
    <xsd:complexType>
      <xsd:complexContent>
        <xsd:extension base="CiscoIPPhoneDisplayableType">
          <xsd:sequence>
            <xsd:element name="MenuItem" type="CiscoIPPhoneIconMenuItemType" minOccurs="0"
 maxOccurs="32"/>
            <xsd:element name="IconItem" type="CiscoIPPhoneIconFileItemType" minOccurs="0"
maxOccurs="10"/>
          </xsd:sequence>
          <xsd:attribute name="IconIndex" type="xsd:unsignedShort" use="optional"/>
        </xsd:extension>
      </xsd:complexContent>
    </xsd:complexType>
  </xsd:element>
  <xsd:element name="CiscoIPPhoneGraphicMenu">
    <xsd:complexType>
      <xsd:complexContent>
        <xsd:extension base="CiscoIPPhoneDisplayableType">
          <xsd:sequence>
            <xsd:element name="LocationX" default="0" minOccurs="0">
```

```
<xsd:simpleType>
                <xsd:restriction base="xsd:short">
                  <xsd:minInclusive value="-1"/>
                  <xsd:maxInclusive value="132"/>
                </xsd:restriction>
              </xsd:simpleType>
            </xsd:element>
            <xsd:element name="LocationY" default="0" minOccurs="0">
              <xsd:simpleType>
                <xsd:restriction base="xsd:short">
                  <xsd:minInclusive value="-1"/>
                  <xsd:maxInclusive value="64"/>
                </xsd:restriction>
              </xsd:simpleType>
            </xsd:element>
            <xsd:element name="Width">
              <xsd:simpleType>
                <xsd:restriction base="xsd:unsignedShort">
                  <xsd:minInclusive value="1"/>
                  <xsd:maxInclusive value="133"/>
                </xsd:restriction>
              </xsd:simpleType>
            </xsd:element>
            <xsd:element name="Height">
              <xsd:simpleType>
                <xsd:restriction base="xsd:unsignedShort">
                  <xsd:minInclusive value="1"/>
                  <xsd:maxInclusive value="65"/>
                </xsd:restriction>
              </xsd:simpleType>
            </xsd:element>
            <xsd:element name="Depth">
              <xsd:simpleType>
                <xsd:restriction base="xsd:unsignedShort">
                  <xsd:minInclusive value="1"/>
                  <xsd:maxInclusive value="2"/>
                </xsd:restriction>
              </xsd:simpleType>
            </xsd:element>
            <xsd:element name="Data" minOccurs="0">
              <xsd:simpleType>
                <xsd:restriction base="xsd:hexBinary">
                  <xsd:maxLength value="2162"/>
                  <xsd:minLength value="0"/>
                </xsd:restriction>
              </xsd:simpleType>
            </xsd:element>
            <xsd:element name="MenuItem" type="CiscoIPPhoneMenuItemType" minOccurs="0"
maxOccurs="12"/>
          </xsd:sequence>
        </xsd:extension>
      </xsd:complexContent>
    </xsd:complexType>
  </xsd:element>
  <xsd:element name="CiscoIPPhoneGraphicFileMenu">
    <xsd:complexType>
      <xsd:complexContent>
        <xsd:extension base="CiscoIPPhoneDisplayableType">
          <xsd:sequence>
            <xsd:element name="LocationX" default="0" minOccurs="0">
              <xsd:simpleType>
                <xsd:restriction base="xsd:short">
                  <xsd:minInclusive value="-1"/>
                  <xsd:maxInclusive value="297"/>
```

```
</xsd:restriction>
              </xsd:simpleType>
            </xsd:element>
            <xsd:element name="LocationY" default="0" minOccurs="0">
              <xsd:simpleType>
                <xsd:restriction base="xsd:short">
                  <xsd:minInclusive value="-1"/>
                  <xsd:maxInclusive value="167"/>
                </xsd:restriction>
              </xsd:simpleType>
            </xsd:element>
            <xsd:element name="URL">
              <xsd:simpleType>
                <xsd:restriction base="xsd:string">
                  <xsd:maxLength value="256"/>
                  <xsd:minLength value="1"/>
                </xsd:restriction>
              </xsd:simpleType>
            </xsd:element>
            <xsd:element name="MenuItem" type="CiscoIPPhoneTouchAreaMenuItemType"
minOccurs="0" maxOccurs="32"/>
          </xsd:sequence>
        </xsd:extension>
      </xsd:complexContent>
    </xsd:complexType>
  </xsd:element>
  <xsd:element name="CiscoIPPhoneStatus">
    <xsd:complexType>
      <xsd:sequence>
        <xsd:element name="Text" minOccurs="0">
          <xsd:simpleType>
            <xsd:restriction base="xsd:string">
              <xsd:minLength value="0"/>
              <xsd:maxLength value="32"/>
            </xsd:restriction>
          </xsd:simpleType>
        </xsd:element>
        <xsd:element name="Timer" minOccurs="0">
          <xsd:simpleType>
            <xsd:restriction base="xsd:unsignedShort">
              <xsd:minInclusive value="0"/>
            </xsd:restriction>
          </xsd:simpleType>
        </xsd:element>
        <xsd:element name="LocationX" default="0" minOccurs="0">
          <xsd:simpleType>
            <xsd:restriction base="xsd:short">
              <xsd:minInclusive value="-1"/>
              <xsd:maxInclusive value="105"/>
            </xsd:restriction>
          </xsd:simpleType>
        </xsd:element>
        <xsd:element name="LocationY" default="0" minOccurs="0">
          <xsd:simpleType>
            <xsd:restriction base="xsd:short">
              <xsd:minInclusive value="-1"/>
              <xsd:maxInclusive value="20"/>
            </xsd:restriction>
          </xsd:simpleType>
        </xsd:element>
        <xsd:element name="Width">
          <xsd:simpleType>
            <xsd:restriction base="xsd:unsignedShort">
              <xsd:minInclusive value="1"/>
```

```
<xsd:maxInclusive value="106"/>
          </xsd:restriction>
        </xsd:simpleType>
      </xsd:element>
      <xsd:element name="Height">
        <xsd:simpleType>
          <xsd:restriction base="xsd:unsignedShort">
            <xsd:minInclusive value="1"/>
            <xsd:maxInclusive value="21"/>
          </xsd:restriction>
        </xsd:simpleType>
      </xsd:element>
      <xsd:element name="Depth">
        <xsd:simpleType>
         <xsd:restriction base="xsd:unsignedShort">
            <xsd:minInclusive value="1"/>
            <xsd:maxInclusive value="2"/>
         </xsd:restriction>
        </xsd:simpleType>
      </xsd:element>
      <xsd:element name="Data" minOccurs="0">
        <xsd:simpleType>
          <xsd:restriction base="xsd:hexBinary">
            <xsd:minLength value="0"/>
            <xsd:maxLength value="557"/>
          </xsd:restriction>
        </xsd:simpleType>
      </xsd:element>
    </xsd:sequence>
  </xsd:complexType>
</xsd:element>
<xsd:element name="CiscoIPPhoneStatusFile">
  <xsd:complexType>
    <xsd:sequence>
      <xsd:element name="Text" minOccurs="0">
        <xsd:simpleType>
          <xsd:restriction base="xsd:string">
            <xsd:minLength value="0"/>
            <xsd:maxLength value="32"/>
         </xsd:restriction>
        </xsd:simpleType>
      </xsd:element>
      <xsd:element name="Timer" minOccurs="0">
        <xsd:simpleType>
          <xsd:restriction base="xsd:unsignedShort">
            <xsd:minInclusive value="0"/>
          </xsd:restriction>
        </xsd:simpleType>
      </xsd:element>
      <xsd:element name="LocationX" default="0" minOccurs="0">
        <xsd:simpleType>
          <xsd:restriction base="xsd:short">
            <xsd:minInclusive value="-1"/>
            <xsd:maxInclusive value="261"/>
          </xsd:restriction>
        </xsd:simpleType>
      </xsd:element>
      <xsd:element name="LocationY" default="0" minOccurs="0">
        <xsd:simpleType>
         <xsd:restriction base="xsd:short">
            <xsd:minInclusive value="-1"/>
            <xsd:maxInclusive value="49"/>
          </xsd:restriction>
        </xsd:simpleType>
```

```
</xsd:element>
        <xsd:element name="URL">
          <xsd:simpleType>
            <xsd:restriction base="xsd:string">
              <xsd:minLength value="1"/>
              <xsd:maxLength value="256"/>
            </xsd:restriction>
          </xsd:simpleType>
        </xsd:element>
      \langle xsd:sequence \rangle</xsd:complexType>
 </xsd:element>
</xsd:schema>
```
I